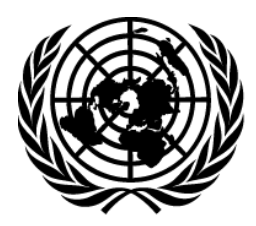

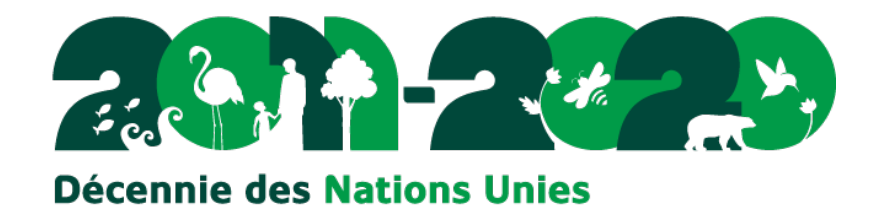

## Réf.: SCBD/STTM/JM/JLe/jg/77653 7 octobre 2011

## $N$  O T I F I C A T I O N<sup>1</sup>

pour la biodiversité

## Sujet: **Révision par les pairs de l'inventaire prototype de la CDB sur les ZIEB**

Madame, Monsieur,

Dans la décision X/29, la Conférence des Parties à la Convention sur la diversité biologique a prié le Secrétaire exécutif de créer, en collaboration avec les Parties et les autres gouvernements, l'Organisation des Nations Unies pour l'alimentation et l'agriculture (FAO), la Division des affaires maritimes et du droit de la mer (UNDOALOS), la Commission océanographique intergouvernementale (COI) de l'Organisation des Nations Unies pour l'éducation, la science et la culture (UNESCO), en particulier le Système d'information biogéographique sur les océans (OBIS), et autres organisations compétentes telles que le Centre mondial de surveillance pour la conservation du Programme des Nations Unies pour l'environnement (PNUE-WCMC) et l'Initiative sur la diversité biologique des océans du monde (GOBI), un inventaire des données scientifiques et techniques et d'expérience relatives à l'application des critères scientifiques sur l'identification des zones marines d'importance écologique ou biologique (ZIEB) qui figurent à l'annexe I de la décision IX/20 et d'autres critères scientifiques compatibles et complémentaires convenus à l'échelon national intergouvernemental, d'échange d'information et harmonisé avec d'autres initiatives semblables, et de développer un mécanisme de mise en commun de l'information avec des initiatives semblables tels que les travaux de la FAO sur les écosystèmes marins vulnérables (EMV).

Conformément à cette requête, le Secrétariat a développé un inventaire prototype, grâce au soutien financier du gouvernement de l'Allemagne, en consultation avec les organisations pertinentes. Cet inventaire prototype est accessible au [http://ebsa-review.cbd.int](http://ebsa-review.cbd.int/) afin que vous puissiez réviser et essayer le système.

Pour se connecter au système, vous pouvez cliquer sur « Log in » dans le coin supérieur droit, en utilisant le nom d'utilisateur de connexion **workshopper** et le mot de passe **get2ebsa**. Veuillez prendre note qu'il n'y a pas de vraies données sur ce site—toute l'information affichée présentement a été inventée dans le seul but de tester le système prototype. Les testeurs sont encouragés à inventer leurs propres ZIEB tests. Pour se faire, cliquez sur « Areas meeting EBSA

Aux : Points focaux nationaux CDB et Points focaux OSASTT; autres gouvernements; FAO; UNDOALOS; UNESCO-COI; OBIS; ISA; PNUE-WCMC; GOBI; autres organisations pertinentes

<sup>1</sup>: Ceci n'est pas une traduction officielle. Il s'agit d'une courtoisie du Secrétariat.

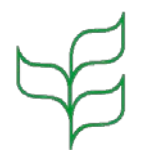

**Convention sur la** diversité biologique

Secrétariat de la Convention sur la diversité biologique Programme des Nations Unies pour l'Environnement 413 rue Saint-Jacques, Suite 800, Montréal, QC, H2Y 1N9, Canada Tél : +1 514 288 2220, Fax : +1 514 288 6588 [secretariat@cbd.int](mailto:secretariat@cbd.int) [www.cbd.int](http://www.cbd.int/)

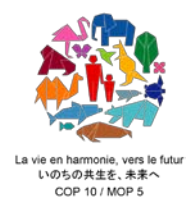

Scientific Criteria ». Sur cette page, vous verrez une boîte affichant « Submit new information », qui vous amènera à une page contenant de l'information contextuelle. De plus amples détails concernant l'utilisation de l'inventaire sont fournis dans le projet de document ci-joint, « *Introduction to the User Interface of the CBD EBSA Repository* ».

Veuillez noter que cet inventaire prototype vise principalement à soutenir la collecte et la compilation de données scientifiques et techniques et d'expérience relatives à l'application des critères scientifiques sur l'identification de ZIEB et d'autres critères scientifiques compatibles et complémentaires convenus à l'échelon national et intergouvernemental. En s'appuyant sur l'expérience qui sera acquise en menant la série d'ateliers régionaux pour faciliter la description de ZIEB (veuillez vous référer aux notifications 2011-160, 2011-136 et 2011-166 concernant les ateliers régionaux ZIEB organisés par le Secrétariat pour le Pacifique Sud occidental et pour les Caraïbes et l'aire médio-Atlantique), tel que demandé par la CdP 10 dans la décision X/29, nous continuerons à améliorer ce prototype afin de fournir un mécanisme de partage d'information avec des initiatives similaires, telles que les travaux de la FAO sur les EMV.

À cet égard, les Parties, autres gouvernements et les organisations pertinentes sont invités à bien vouloir réviser et essayer l'inventaire prototype sur les ZIEB et à fournir leurs commentaires et suggestions au Secrétariat (secretariat@cbd.int ou télécopieur +1 514 288-6588) à votre meilleure convenance, mais **au plus tard le 31 octobre 2011**.

Je vous remercie à l'avance pour votre soutien continu aux travaux de la Convention.

Je vous prie d'agréer, Madame/Monsieur, l'assurance de ma considération distinguée.

Ahmed Djoghlaf Secrétaire exécutif

**Pièce jointe**